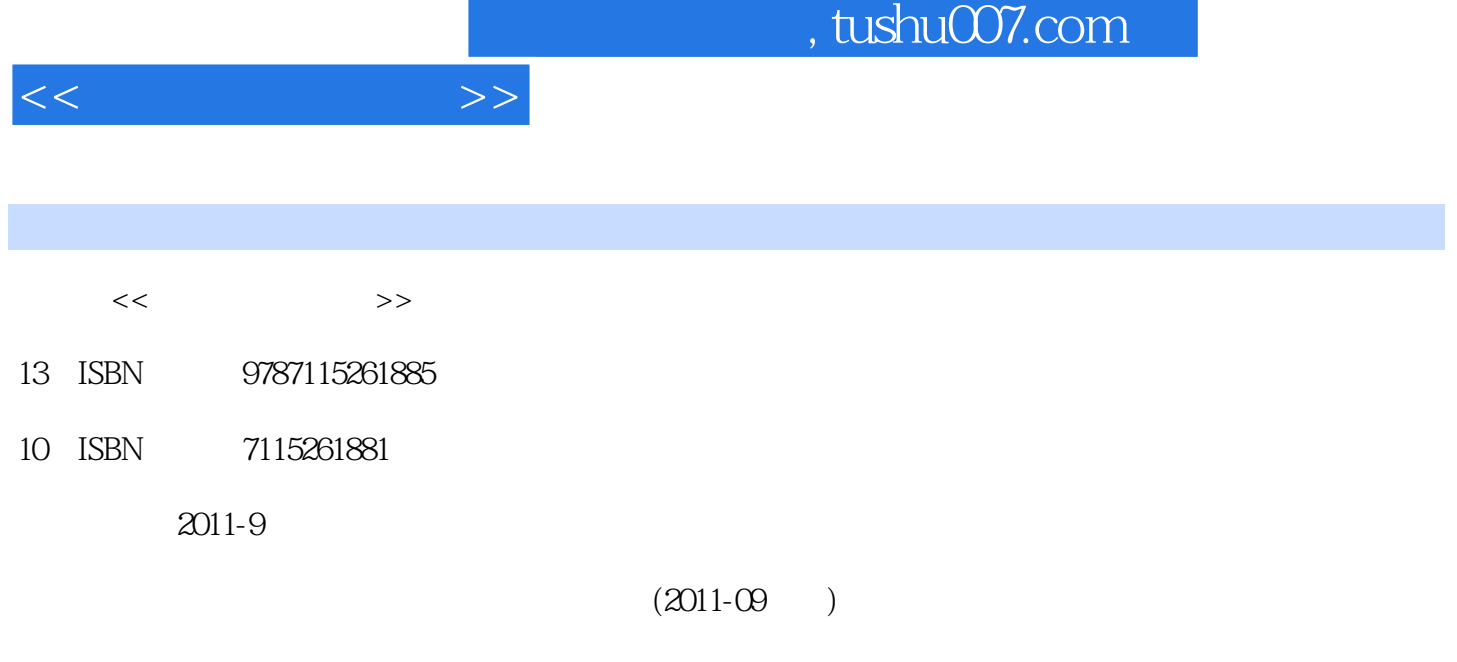

页数:242

PDF

更多资源请访问:http://www.tushu007.com

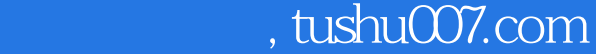

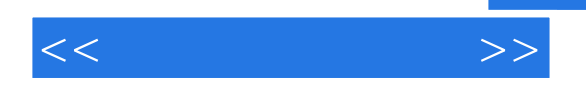

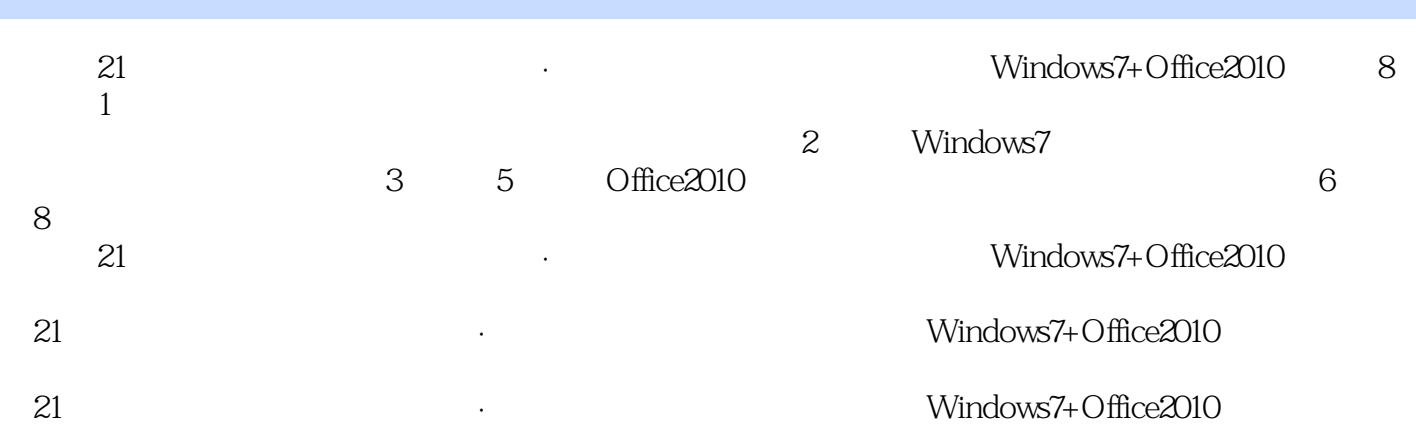

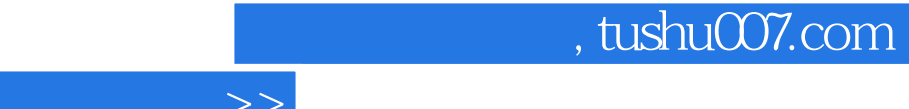

1964 **Figure 1964** 

 $\overline{<<}$ 

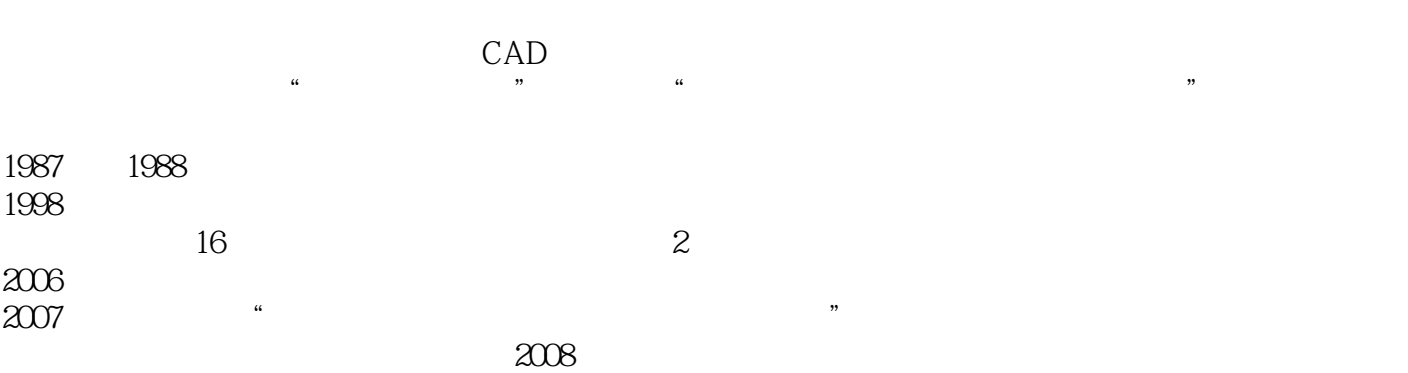

 $11.1$   $11.1.1$   $11.1.2$  $21.1.3$   $41.1.4$   $51.2$  $61.21$  61.2.2  $7*1.23$  71.3  $101.31$   $101.32$   $101.33$ 系统 131.3.4 微型计算机基本工作原理 17习题 18第2章 操作系统 202.1 Windows 7概述 202.1.1 Windows 7的优点 202.1.2 Windows 7家族成员介绍 21\*2.2 Windows 7操作系统的安装 222.2.1 Windows 7 222.2.2 Windows 7 232.3 Windows 7 402.3.1 Windows Aero 402.3.2 432.3.3 442.3.4 472.3.5  $472.36$   $482.37$   $492.38$ 502.3.9 522.3.10 532.4 Windows 7  $532.4.1$   $532.4.2$   $562.4.3$   $572.5$ Internet Explorer 8 592.5.1 592.5.2 602.5.3 RSS  $602.54$   $602.55$  IE 8 612.6 Windows 7 642.6.1 Windows Media Player 12 642.6.2 Windows DVD Maker 662.6.3 Windows Media Center 662.7 672.7.1 672.7.2 692.7.3 Windows Defender 712.7.4 Windows 71 72 3 743.1 743.1.1 743.1.1  $743.1.2$   $753.1.3$   $763.1.4$  $793.1.5$  813.1.6 833.1.7 903.1.8  $903.2$  example 913.2.1 SmartArt 913.2.2 943.2.3 1003.3 1023.3.1 1023.3.2 1043.3.3 1053.3.4 1053.3.5 1093.36 1113.37 1123.3.8  $113^*34$  11334.1  $1133.42$  1163.5  $1173.5.1$   $1173.5.2$   $117$   $118$  4  $1204.1$   $1224.1.1$   $1224.1.2$   $1244.1.3$  $1244.1.4$   $1264.1.5$   $1264.1.6$   $1274.2$  $1274.21$   $1274.2.2$   $1284.2.3$ 1314.2.4 1324.2.5 1344.2.6 1344.2.6 1374.2.7 1384.2.8 1404.2.9 1414.2.10 1414.3  $1424.31$   $1424.32$   $1434.33$   $1444.34$ 1454.4 Excel 1454.4.1 1454.4.2 1464.4.3  $147*4.5$  1484.5.1  $1484.5.2$  1494.5.3  $1494.5.4$   $1494.5.5$   $1514.56$   $1514.5.7$ 避免错误信息 151习题 153第5章 电子演示文稿制作软件 1555.1 演示文稿的创建 1555.1.1 快  $1555.1.2$   $*$   $1575.1.3$   $1575.1.4$   $1595.2$  $1605.21$   $1615.2.2$   $1615.2.3$  $1625.24$  1645.3  $1665.31$   $166*5.32$ 168 171 6 1736.1 1736.1 1736.1.1  $1736.1.2$   $1746.1.3$   $1756.2$   $1756.2.1$  $1766.2.2$   $1766.2.3$ a 1776.2.4 2003 1776.2.5 2010 1776.2.5 2011 1806.3 Dreamweaver 1816.3.1 Dreamweaver CS4 1816.3.2 Dreamweaver 1826.3.3 1846.3.4 186 1887 1897.1 1907.1 1907.1.1  $1907.1.2$  1917.1.3 1927.1.4 1937.2 1947.2.1

 $<<$  the set of  $>>$ 

## $,$  tushu007.com

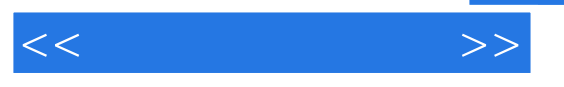

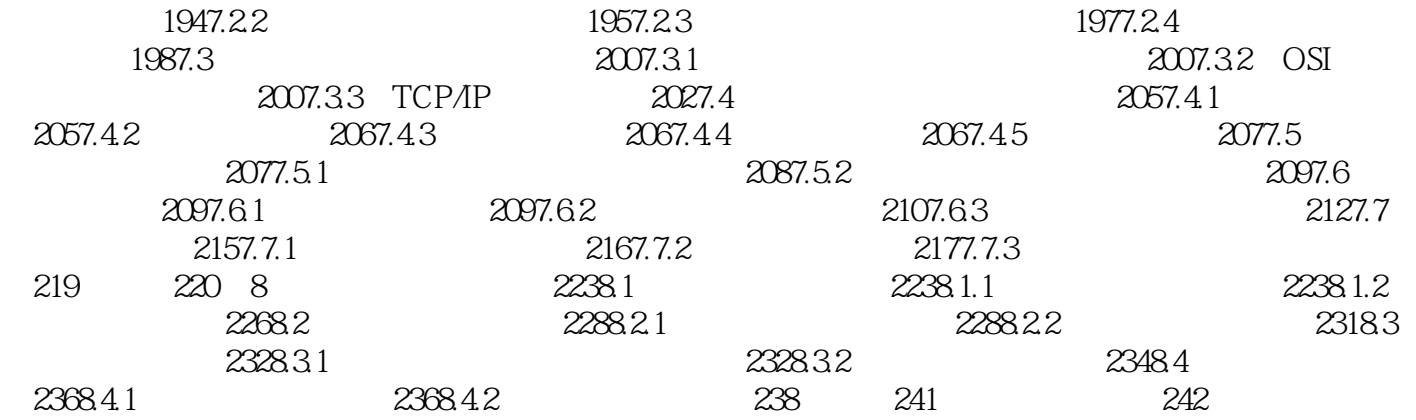

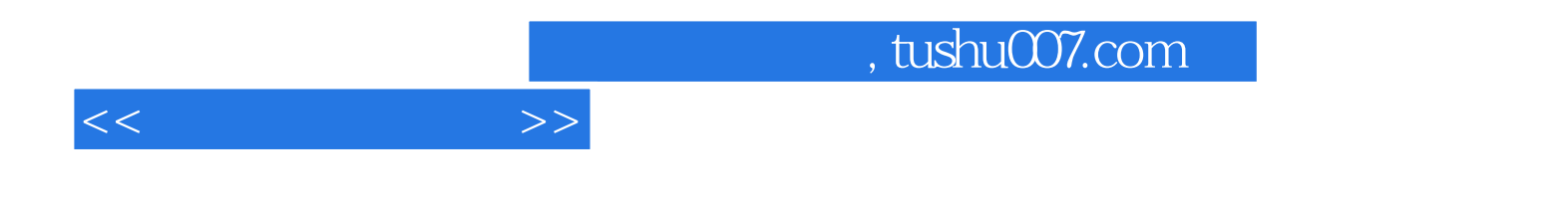

本站所提供下载的PDF图书仅提供预览和简介,请支持正版图书。

更多资源请访问:http://www.tushu007.com